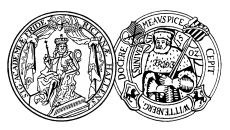

# Modul Datenbanken I  $-$  Klausur  $-$

Name:

Studiengang:

Matrikelnummer:

Fühlen Sie sich gesundheitlich in der Lage die Prüfung abzulegen?  $\Box$  Ja,  $\Box$  Nein

## Unterschrift:

(Diese Daten werden zur Ausstellung des Leistungsnachweises benötigt.)

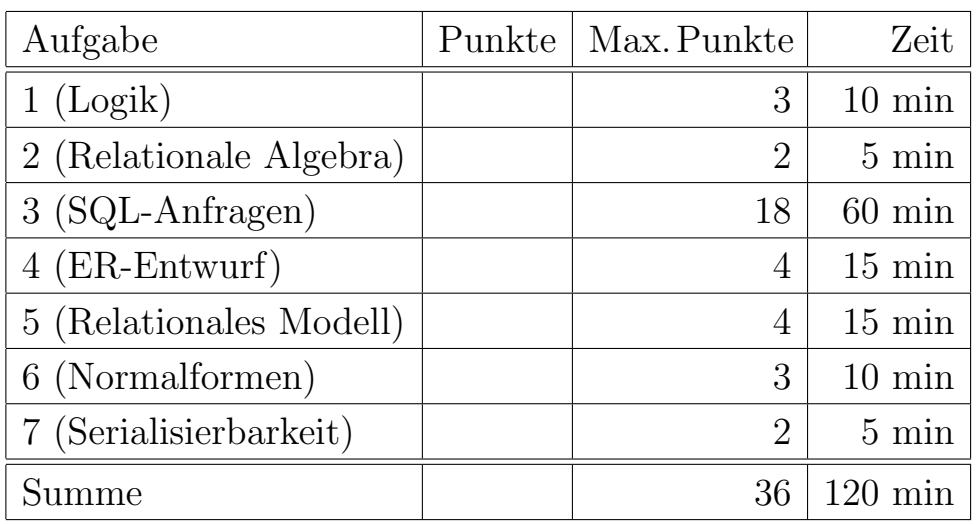

#### Hinweise:

- Bearbeitungsdauer: 120 Minuten
- Skript, Bücher, Notizen sind erlaubt. Notebooks, PDAs, Handys etc. durfen nicht verwendet werden. ¨
- Die Klausur hat 14 Seiten. Bitte prüfen Sie die Vollständigkeit.
- Verwenden Sie weder Rot- noch Bleistift zum Bearbeiten der Aufgaben.
- Bitte benutzen Sie den vorgegebenen Platz. Wenn Sie auf die Rückseite ausweichen müssen, markieren Sie klar, dass es eine Fortsetzung gibt.

## Beispiel-Datenbank

Die folgende Datenbank dient der HAVAG zum Verwalten der Straßenbahnlinien in Halle. Es werden die Stationen der einzelnen Linien und die möglichen Fahrten gespeichert. Das Schema der Datenbank ist

- STATION(Name, Innenstadt)
- LINIE(Nummer, Endhaltestelle→STATION, Typ)
- FAHRT((Nummer, Endhaltestelle)→LINIE, Name→STATION, Position, Dauer<sup>°</sup>)

Die Tabellen sind mit den folgenden Inhalten gefüllt. Die Inhalte dienen als Beispiele, um die Beziehungen zwischen den Tabellen zu illustrieren. Die Beispieldaten spiegeln die Wirklichkeit nicht wieder.

• Die Tabelle LINIE beschreibt die Straßenbahnlinien. Das Attribut Typ sagt, ob eine Linie eine Tag- oder Nachtlinie ist:

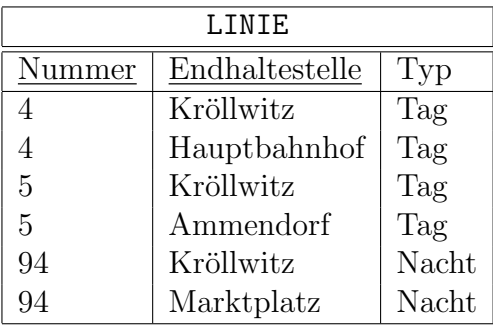

• Die Tabelle STATION beschreibt, welche Haltestellen im Straßenbahnnetz angesteuert werden. Das Attribut Innenstadt gibt an, ob eine Station zum Innenstadtbereich gehört:

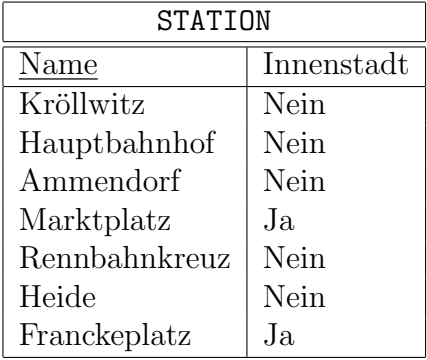

• Die Tabelle FAHRT beschreibt, welche Stationen von einer Linie bedient werden. Das Attribut Position gibt an, als wievielte Station eine bestimmte Haltestelle von einer Linie angefahren wird. Das Attribut Dauer sagt in Minuten, wie lange die Fahrt zur nächsten Station mit dieser Linie dauert. Das Attribut ist NULL, wenn eine Station die letzte Station dieser Linie ist:

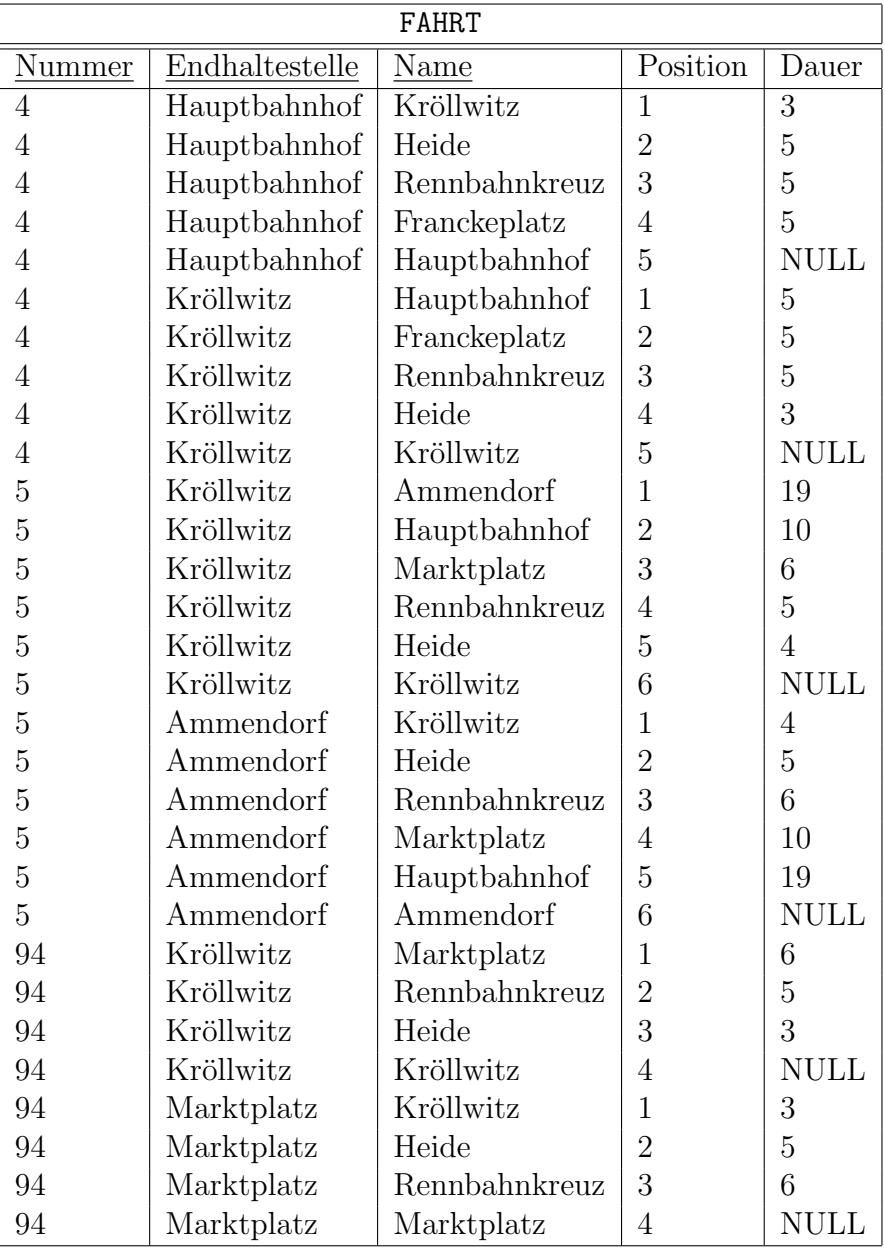

## Aufgabe 1 (Logik) 3 Punkte

Die Informationen über die Linien, Stationen und Fahrten können durch folgende Signatur beschrieben werden. Gehen Sie davon aus, dass alle Primär- und Fremdschlüssel aus den Tabellen auf Seite 2 auch hier erfüllt sind.

- Sorten  $S = \{int, \text{string}, \text{linie}, \text{station}, \text{fahrt}\}$
- Funktionen der Sorte station:
	- $-$  name(station): string
	- $-$  innenstadt(station): string
- Funktionen der Sorte linie:
	- nummer(linie): int
	- $-$  endhaltestelle(linie): string
	- $-$  typ(linie): string
- Funktionen der Sorte fahrt:
	- nummer(fahrt): int
	- $-$  endhaltestelle(fahrt): string
	- $-$  name(fahrt): string
	- position(fahrt): int
	- dauer(fahrt): int
- Für die Sorten int und string gibt es die üblichen Datentyp-Funktionen/Prädikate.
- Sie können mit der Funktion is null für int- und string-Werte abfragen, ob ein NULL-Wert vorhanden ist.
- a) Formulieren Sie folgende Integritätsbedingung als logische Formel im Tupelkalkül (d.h. bezuglich obiger Signatur): Eine Fahrt darf nicht eine andere Station als die ¨ Endhaltestelle der entsprechenden Linie als letzte Station haben.
- b) Formulieren Sie folgende Anfrage in der Notation der Logik: Welche Paare von Linien erlauben prinzipiell ein Umsteigen am Tag, weil sie an mindestens einer gemeinsamen Station halten? Geben Sie keine symmetrischen Paare aus, d.h. nur (A, B) und nicht (B, A). Geben Sie auch keine Paare aus, die die gleiche Nummer oder die gleiche Endhaltestelle haben.

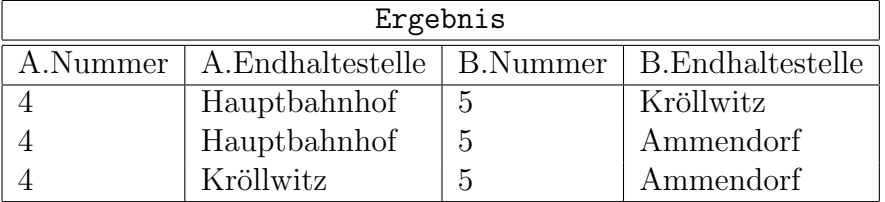

# Platz zur Lösung von Aufgabe 1

### Aufgabe 2 (Relationale Algebra) 2 Punkte

Geben Sie eine Anfrage in relationaler Algebra für die folgende Aufgabe an. Die Primärund Fremdschlüsselbedingungen aus dem relationalen Schema gelten ebenfalls.

Geben Sie für alle Innenstadt-Stationen aus, von welchen Linien sie bedient werden.

| Ergebnis     |        |                |
|--------------|--------|----------------|
| Name         | Nummer | Endhaltestelle |
| Marktplatz   | 5      | Kröllwitz      |
| Marktplatz   | 5      | Ammendorf      |
| Marktplatz   | 94     | Kröllwitz      |
| Marktplatz   | 94     | Marktplatz     |
| Franckeplatz | 4      | Kröllwitz      |
| Franckeplatz |        | Hauptbahnhof   |

#### Aufgabe 3 (SQL-Anfragen) 18 Punkte

Formulieren Sie die folgenden Anfragen in SQL. Sie bekommen drei Punkte für jede korrekte Anfrage. Natürlich sollen Ihre Anfragen nicht nur mit den obigen Beispiel-Daten funktionieren, sondern für beliebige Tabelleninhalte. Beachten Sie, daß auch für unnötige Komplikationen Punkte abgezogen werden können. Die Anfragen sollen keine Duplikate liefern, aber für ein unnötiges DISTINCT oder ein unnötiges UNION statt UNION ALL werden auch Punkte abgezogen. Um Missverständnisse zu vermeiden, sind bei Aufgabe 3 jeweils die Ergebnisse der gesuchten Anfragen im Beispiel-Zustand angegeben. Falls nicht ausdrücklich eine bestimmte Spalten überschrift verlangt ist, müssen die Spalten überschriften Ihrer Anfrage nicht unbedingt mit dem Beispiel ubereinstimmen. ¨

a) Geben Sie die Nummern der Tages-Linien aus, die an Station halten, die im Namen irgend einen Platz erwähnen.

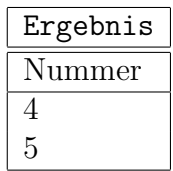

b) Welche Tages-Linien fahren zuerst am Hauptbahnhof und danach am Franckeplatz vorbei?

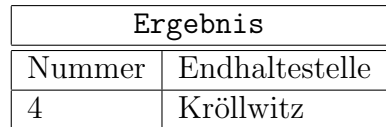

c) Welche Innenstadt-Stationen werden nicht von Nachtlinien bedient?

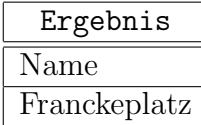

d) Geben Sie für jede Linien-Nummer aus, wie viele Minuten sie unterwegs ist und wie viele Stationen sie hat. Für diese Anfrage gilt die Annahme, dass es zu einer Linien-Nummer immer eine Hin- und Rückfahrt gibt und die Hin- und Rückfahrt einer Linien-Nummer die gleiche Zeit dauert und die gleichen Stationen hat. Beachten Sie, dass Wert + NULL = NULL ist. Sie können mit der Funktion isnull(Attribut,0) NULL-Werte in numerische Nullen umwandeln, so dass Wert  $+ 0 =$  Wert ist.

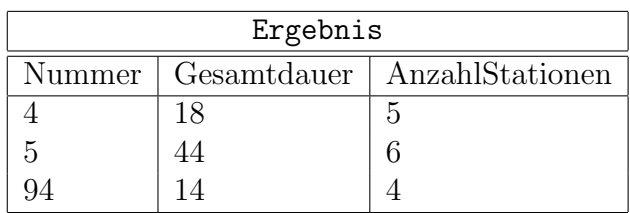

e) Geben Sie für jede Innenstadtstation, die von mehreren Linien mit unterschiedlichen Nummern besucht wird, die Anzahl der verschiedenen Liniennummern aus, von denen die Station bedient wird.

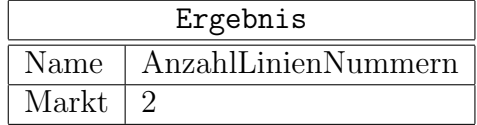

f) Geben Sie alle Stationen aus, die sich vom Franckeplatz direkt oder mit einmal Umsteigen mit beliebiger Wartezeit erreichen lassen. Geben Sie bei jeder Station in einem neuen Attribut Reiseart aus, ob die Fahrt direkt oder mit Umsteigen ist. Sortieren Sie die Ausgabe alphabetisch nach Stationsname.

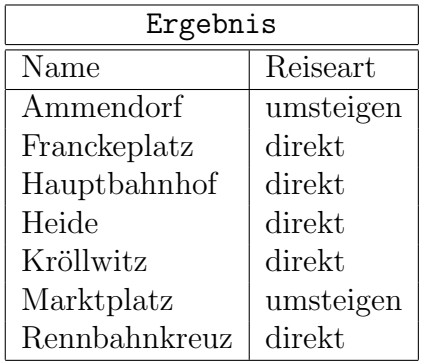

## Aufgabe 4 (ER-Entwurf) 4 Punkte

Die Havag verwaltet Kundenkarten, die fur bestimmte Zeitabschnitte gelten. Es werden ¨ auch die Bearbeitungsgebühren und Ordnungsstrafen für Schwarzfahrer erfasst. Dafür sind folgende Fakten gegeben:

- Es gibt Havag-Kunden, die eine Kundenkarte haben und durch eine Kundennummer identifiziert werden. Zu einem Kunden wird der Name und die Anschrift gespeichert. Falls die Karte eine Monatsabonnement-Karte ist, wird festgehalten, bis wann das Abo noch läuft.
- Es gibt Zeitabschnitte, die durch die Kombination aus Start- und Enddatum und dem Typ identifiziert werden. Der Typ bezeichnet, ob ein Zeitabschnitt ein Monat, ein Halb-Jahr oder ein Jahr ist.
- Eine Kundenkarte ist zur Zeit für keinen oder einen Zeitabschnitt gültig. Ein Zeitabschnitt kann für keine oder viele Kundenkarten zur Zeit gültig sein.
- Wenn ein Kunde seine Karte vergessen hat und er von einem Kontrolleur beim Schwarzfahren erwischt wurde, wird von diesem Kunden eine Bearbeitungsgebuhr ¨ verlangt, wenn er innerhalb einer Woche eine gültige Karte vorweisen kann. Ansonsten wird ein Ordnungsstrafe erhoben. Eine Schwarzfahrt wird durch die Kundennummer und ein laufende Nummer identifiziert. Außerdem wird ein Datum und eventuell eine Bearbeitungsgebühr und eventuell eine Ordnungsstrafe gespeichert. Ein Kunde hat keine oder viele Schwarzfahrten und eine Schwarzfahrt hat genau einen Kunden.
- Für spätere Auswertungen wird gespeichert, ob eine Kundenkarte für keinen oder viele vergangene Zeitabschnitte galt. Ein Zeitabschnitt kann mit keiner oder vielen Kundenkarten in Beziehung stehen, die für diesen Zeitabschnitt mal gegolten haben.

Entwerfen Sie ein Entity-Relationship-Diagramm in der Min-Max-Notation aus der DB I Vorlesung. Geben Sie die Primärschlüssel der Entities und die minimalen bzw. maximalen Kardinalitäten der Relationships an!

### Aufgabe 5 (Relationales Modell) 4 Punkte

Das folgende ER-Diagramm beschreibt die Verwaltung für die Schichten der Straßenbahnfahrer und deren Zuordnung zu den Linien, sowie die Verwaltung der Ansagen für die Stationen.

Ergänzen Sie die Übersetzung des gegebenen ER-Schemas ins Relationale Modell. Geben Sie das relationale Schema in Kurznotation (Tabelle, Attribute, Primär- und Fremdschlüssel) an. Falls es eine Spezifikation aus dem gegebenen ER-Schema gibt, die das relationales Schema nicht garantiert, geben Sie bitte explizit an, was noch geprüft werden müsste (natürliche Sprache reicht).

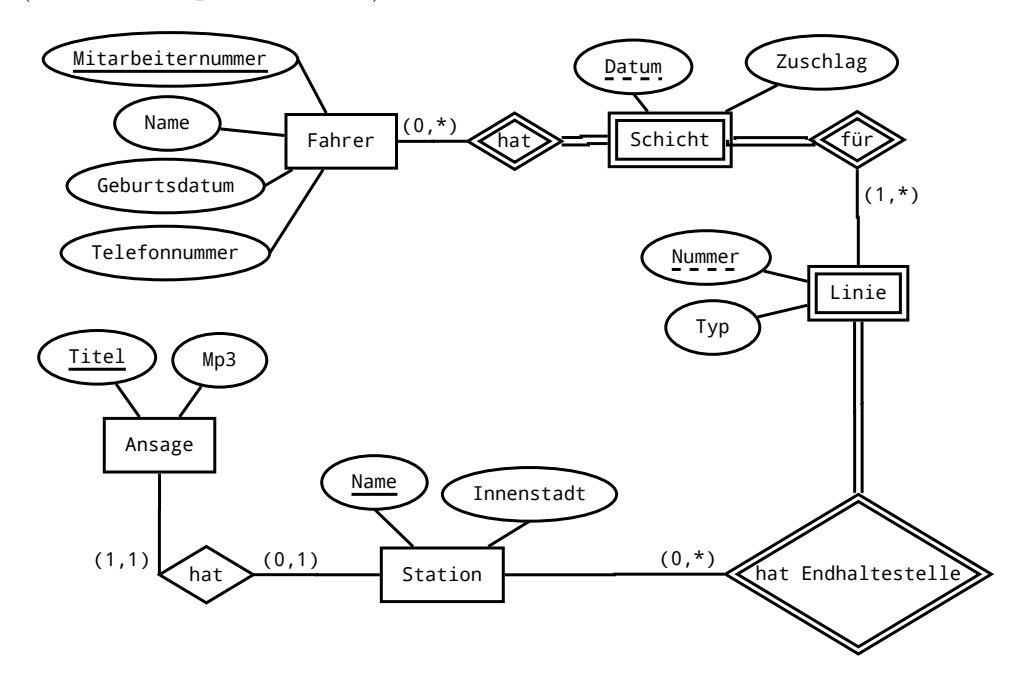

- Station(Name,Innenstadt)
- Linie(Nummer,Endhaltestelle→Station,Typ)

### Aufgabe 6 (Normalformen) 3 Punkte

Gegeben ist eine Relation  $R(A, B, C, D, E, F)$  mit den funktionalen Abhängigkeiten

- $\bullet$   $A \rightarrow C, D$
- $B \to E, F$
- $\bullet$   $D \rightarrow B, C$
- $\bullet \, C, F \to A$
- a) Bestimmen Sie mindestens zwei minimale Schlüssel.
- b) Ist die Relation in BCNF? Wenn ja, begründen Sie ihre Antwort. Wenn nein, begründen Sie ihre Antwort und spalten Sie die Relation auf, so dass die neuen Relationen in BCNF sind. Geben Sie Primär- und Fremdschlüssel an.

## Aufgabe 7 (Serialisierbarkeit) 2 Punkte

### Gegeben sei folgender Schedule:<br>
T1 T2 T3 T1 | T2 | T3 | T4  $\overline{\text{read}(Y)}$  $read(Z)$ write(Z) read $(X)$  $write(X)$ write(Z)  $read(Y)$  $write(Y)$ read $(Z)$  $read(Y)$  $write(Y)$  $read(X)$  $write(X)$ commit commit commit commit

a) Geben Sie den Konfliktgraphen für den Schedule an.

b) Ist der Schedule serialisierbar?